# **PI500A Series basic frequency inverter user manual**

### **1.Foreword**

- Thank you for choosing POWTRAN PI500A Serices basic frequency inverter .
- The diagram of operating manual ,Maybe slightly different from the product for convenience of explanation,<br>Due to product upgrades, they may be slightly different. Please refer to the actual product.<br>The end-users should h
	-

For any problem within the warranty period,please fill out the warranty card and fix it to our authorized dealer

# **2.Instructions on nameplate**

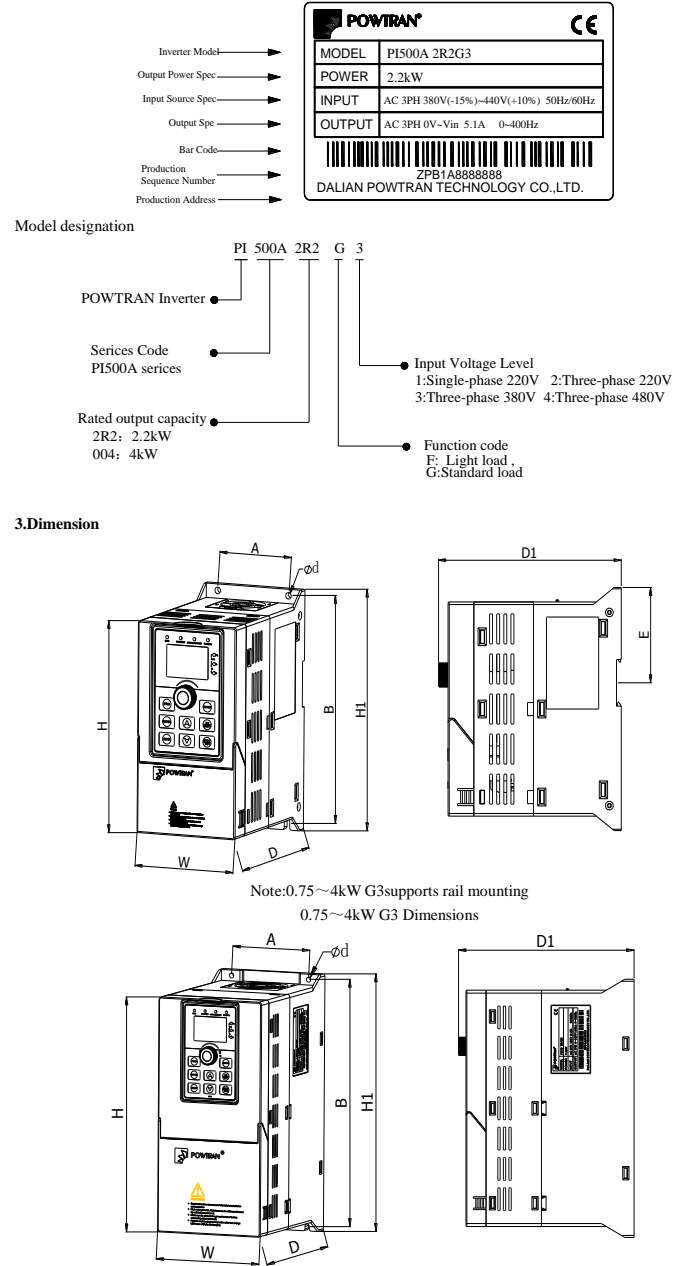

5.5~11kW G3 Dimensions

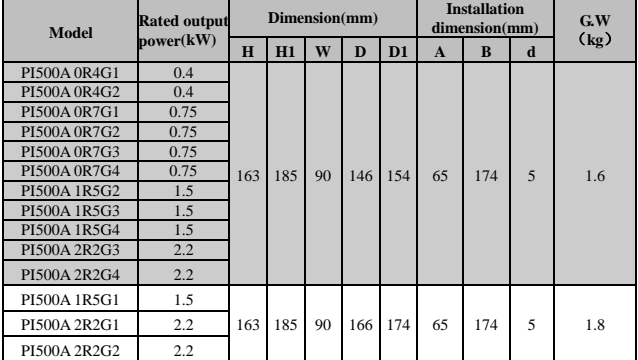

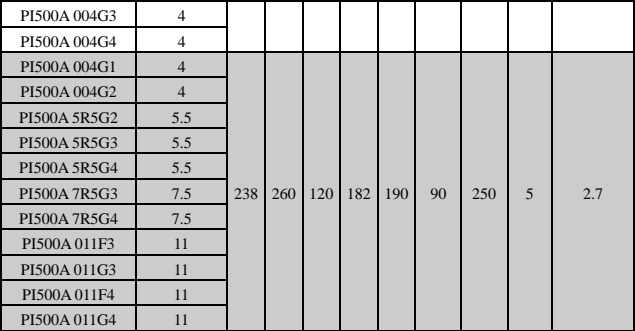

# **4.Keyboard description**

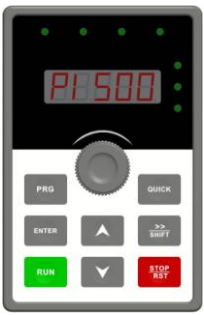

Operation panel display

ī

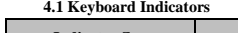

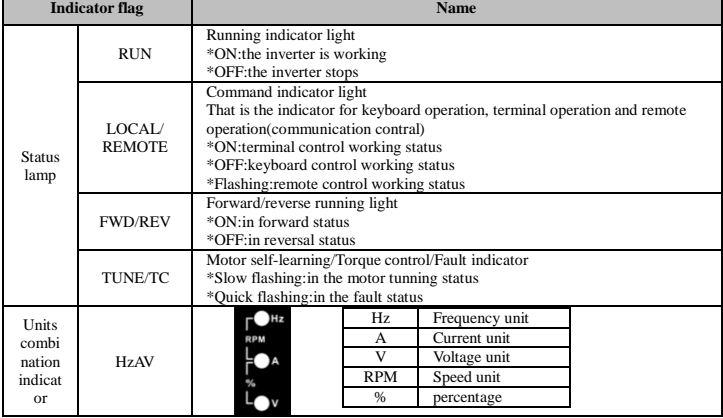

# **4.2 Description of operation panel keys**

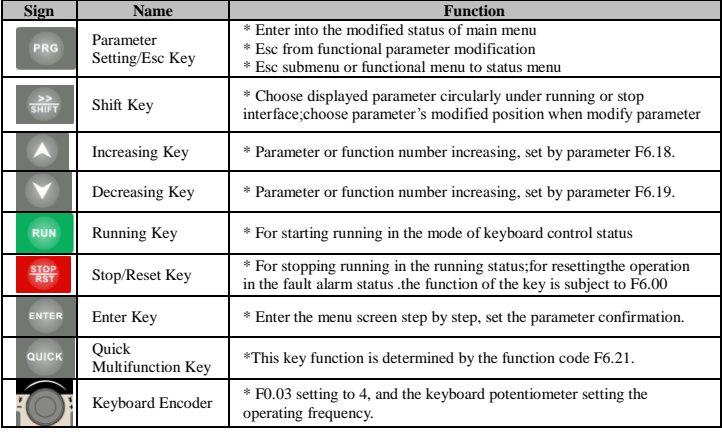

# **5.Standard specifications**

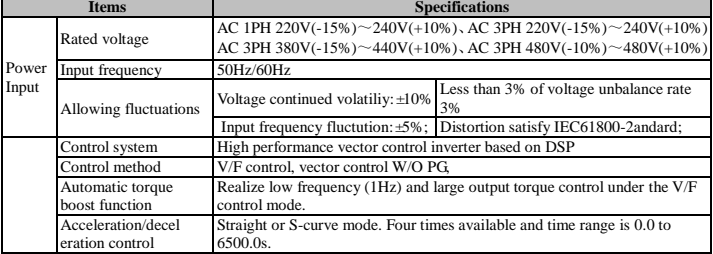

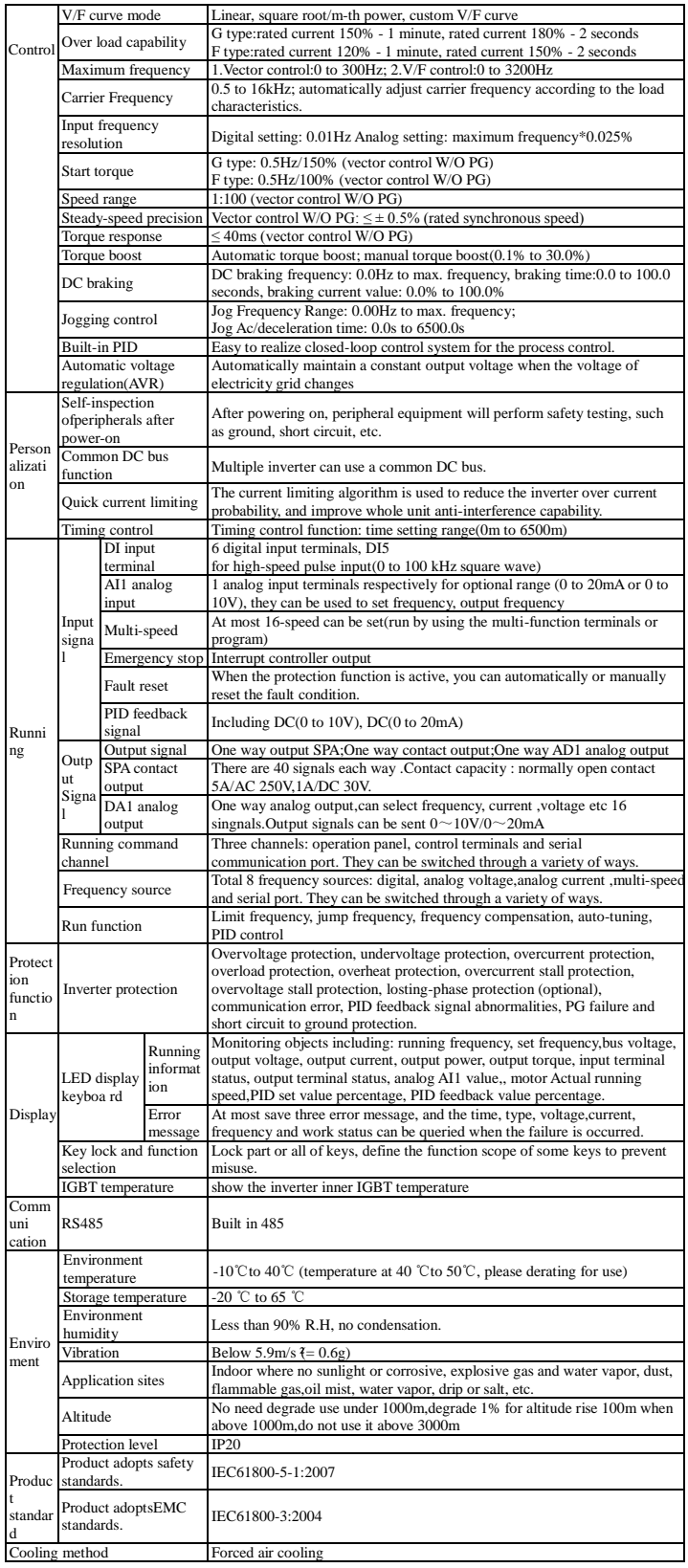

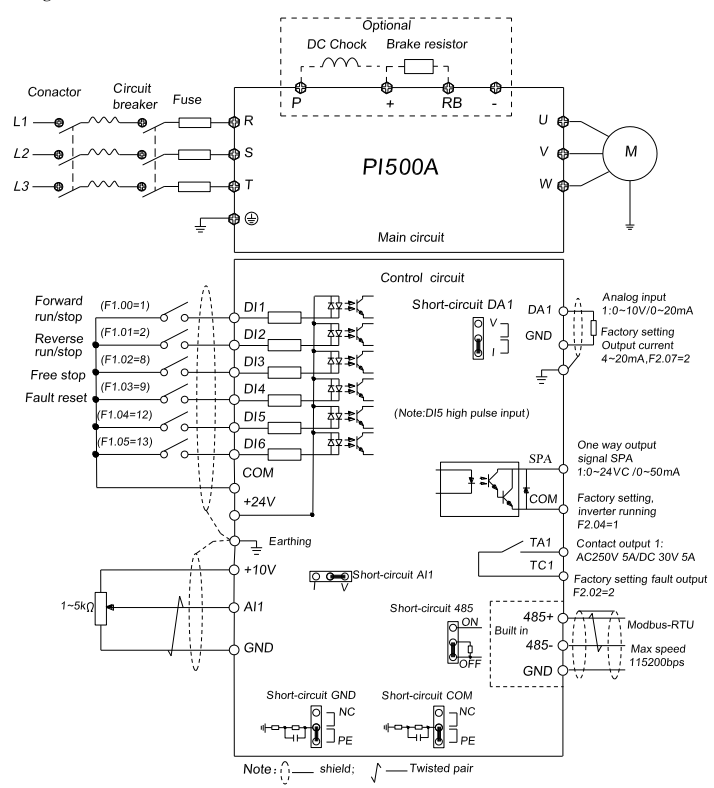

### **Notes in main circuit wiring**

(1)Wiring specifications, please implement wiring in accordance with electrical regulations;

(2)Do not connect AC to the output of frequency converter (U, V, W), otherwise the frequency inverter will be damaged.

(3)Power supply wiring, please try to use isolation line and pipeline, and the isolation line or pipeline ends grounded.

(4)Frequency inverter grounding wire can not be grounded together with welding machine, high-power motor or high current load, please grounding alone;

(5)Grounding  $\overline{\mathcal{O}}$  please grounding correctly, grounding resistor less than 10Ω;

### **Notes in wiring control circuit**

(1)Please separate the control signal line from the main circuit line and other power lines.

(2)To prevent misoperation caused by interference, use twisted or double shielded wires.,specification  $0.5 - 2mm<sup>2</sup>$ 

(3)Make sure the permissible conditions of each terminal, such as power supply, maximum permissible current, etc

(4)The terminal wiring requirements, correct selection of accessories, such as: voltmeter, input power supply, etc. After completing the wiring, please check it correctly and make sure that it is correct before power is available.

(5)After completing the wiring, please check it correctly and make sure that there is no mistake before power can be turned on.

#### **7. Parameter List**

In PI500A series frequency inverters, some parameters are "manufacturer reserved", and their serial numbers are not listed in the function parameter table, which leads to the discontinuity of some parameter serial numbers in<br>the table. For the parameters not introduced in the manual, please do not attempt to modify them to avoid errors

#### **Monitoring function group**

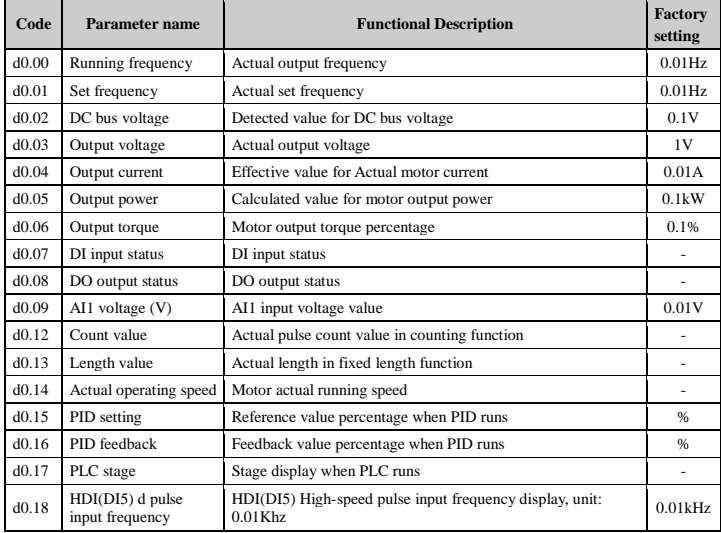

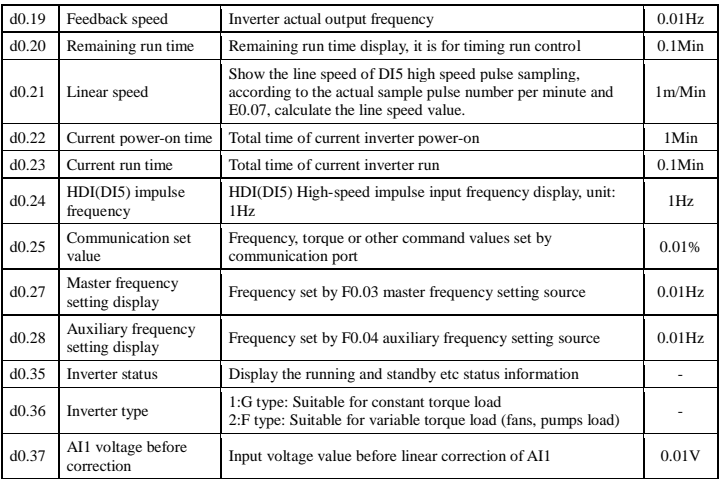

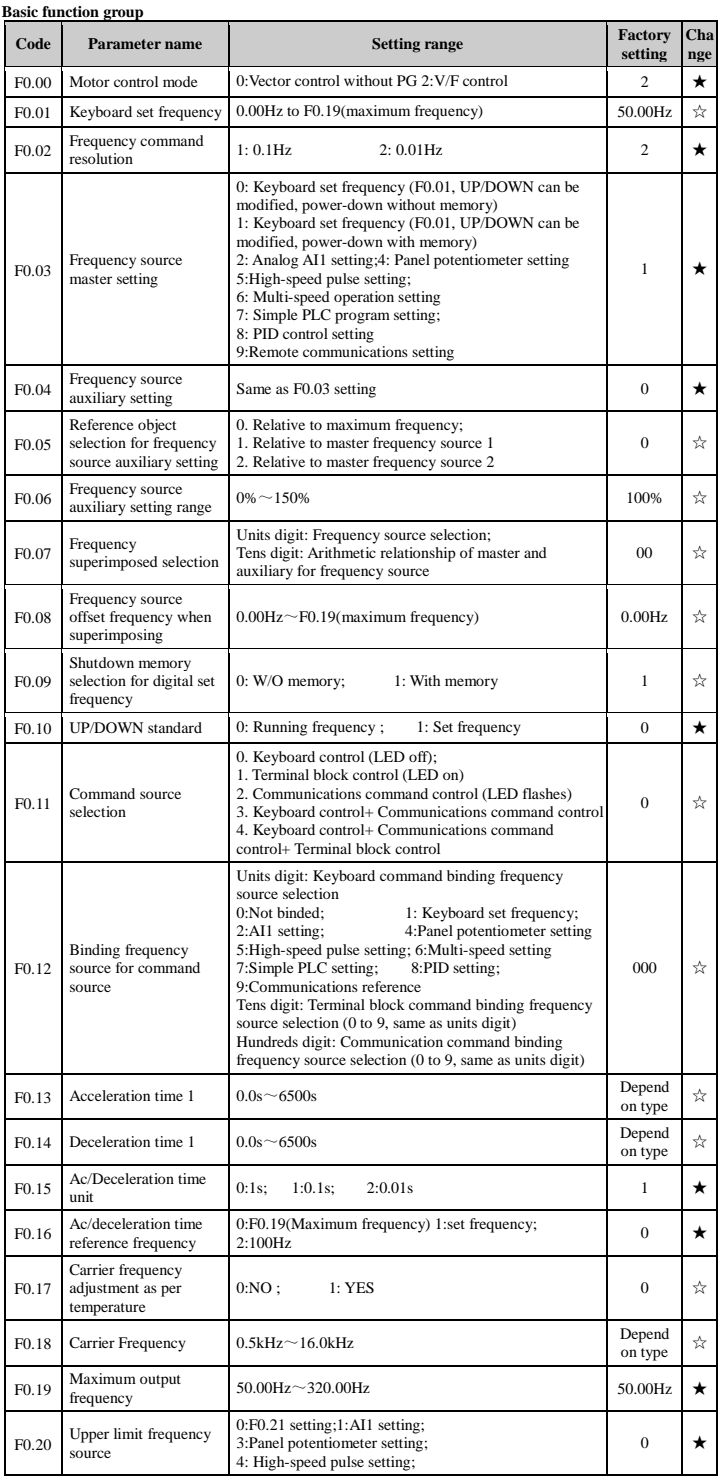

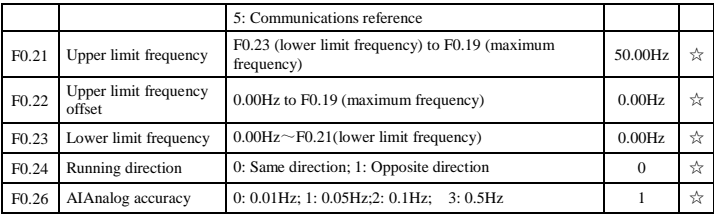

**Input terminal parameter group**

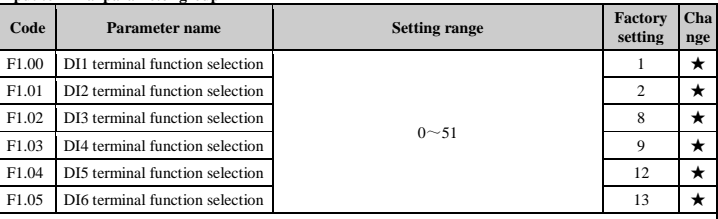

The functions of digital multi-functional input terminal DI1 ~ DI6 (DI5 can be used as high-speed pulse pput terminal) can be set by parameter F1.00 ~ F1.05. The optional functions are shown in the following table: Set

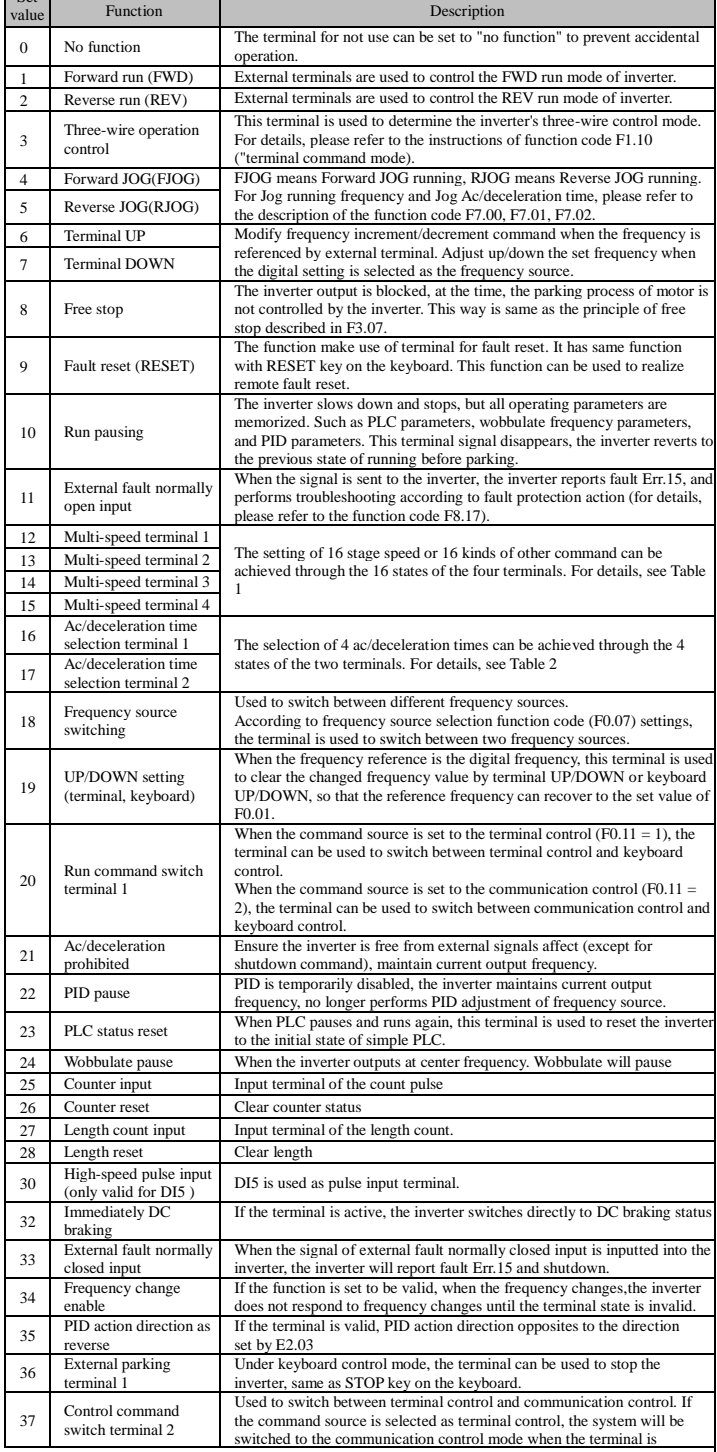

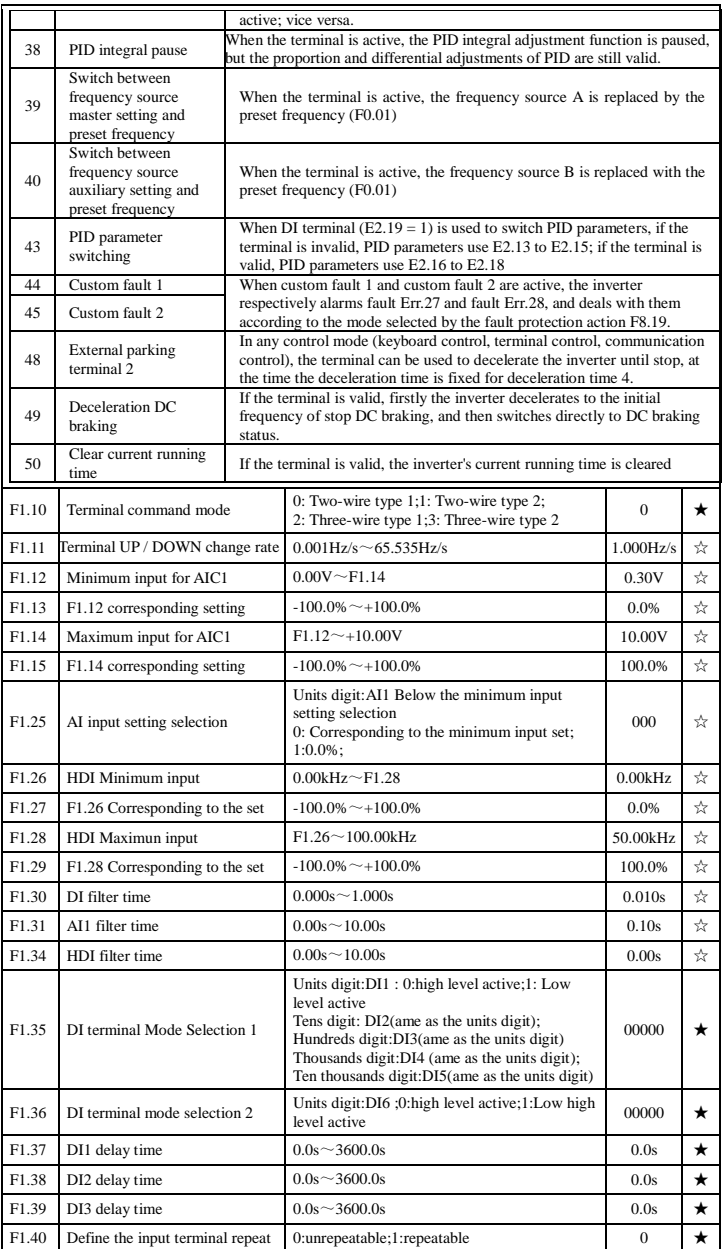

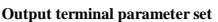

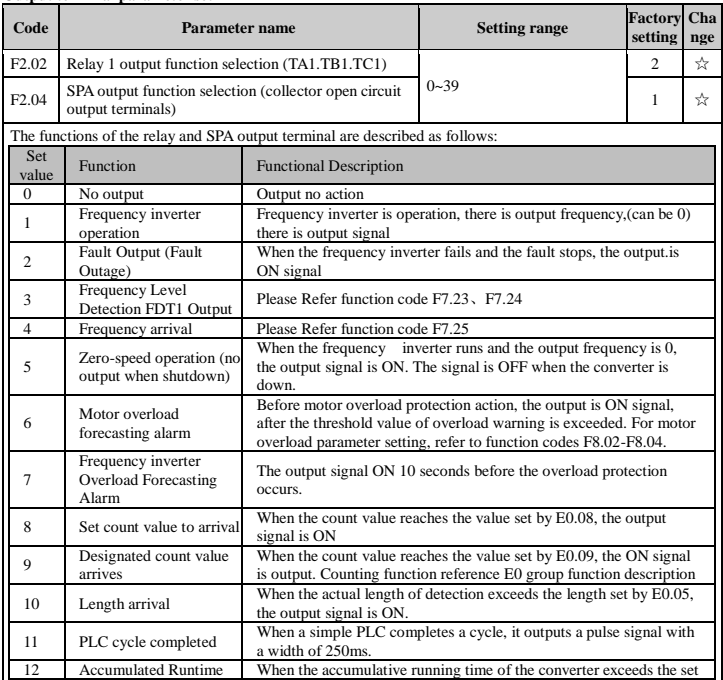

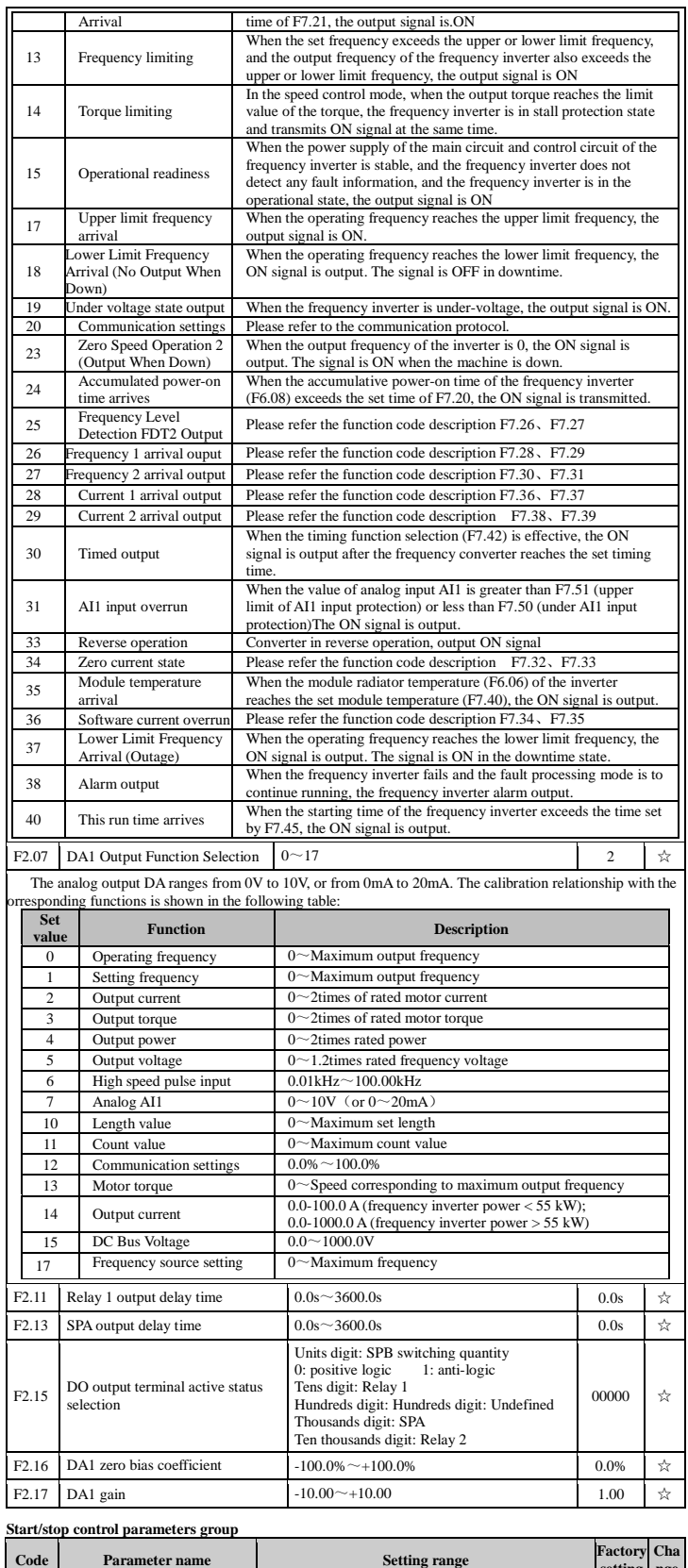

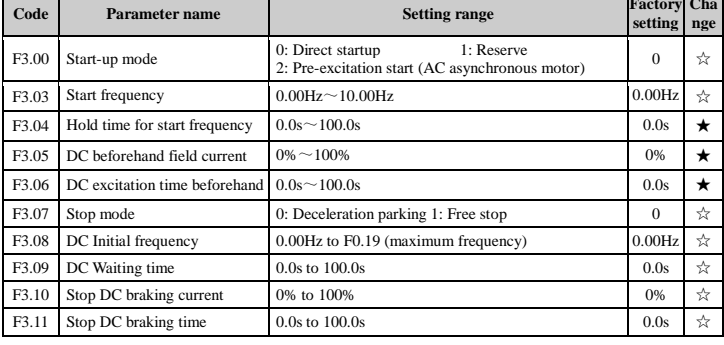

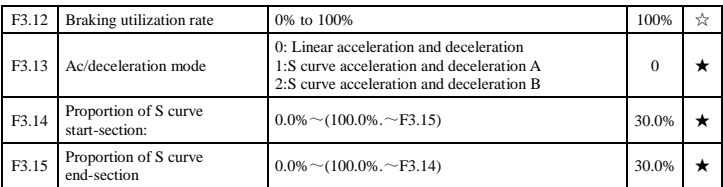

## **V/F control parameters group**

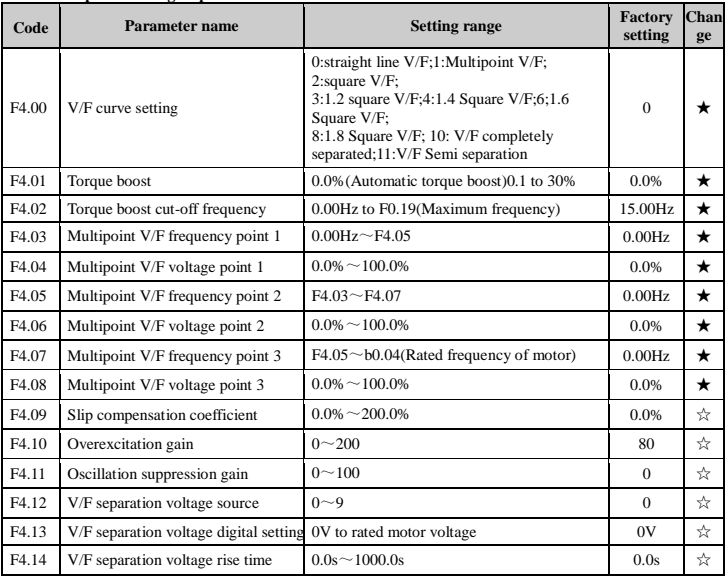

# **Vector control parameter group**

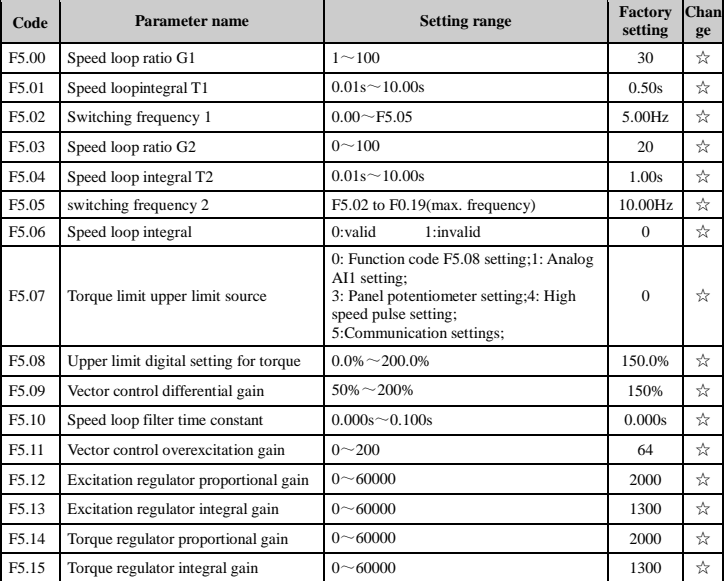

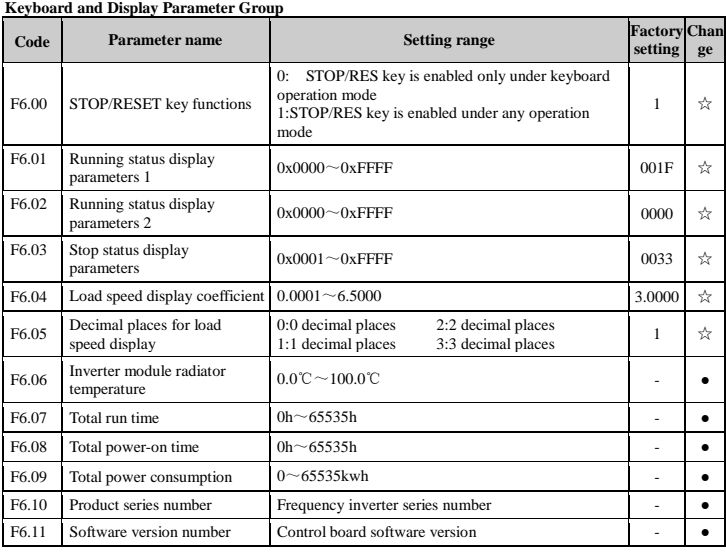

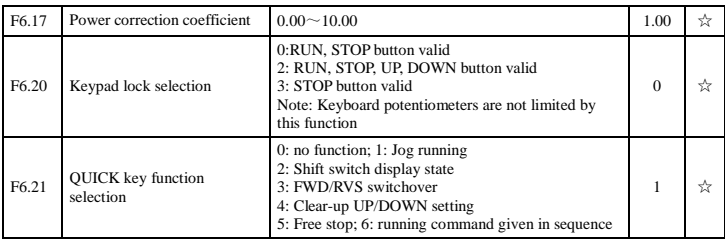

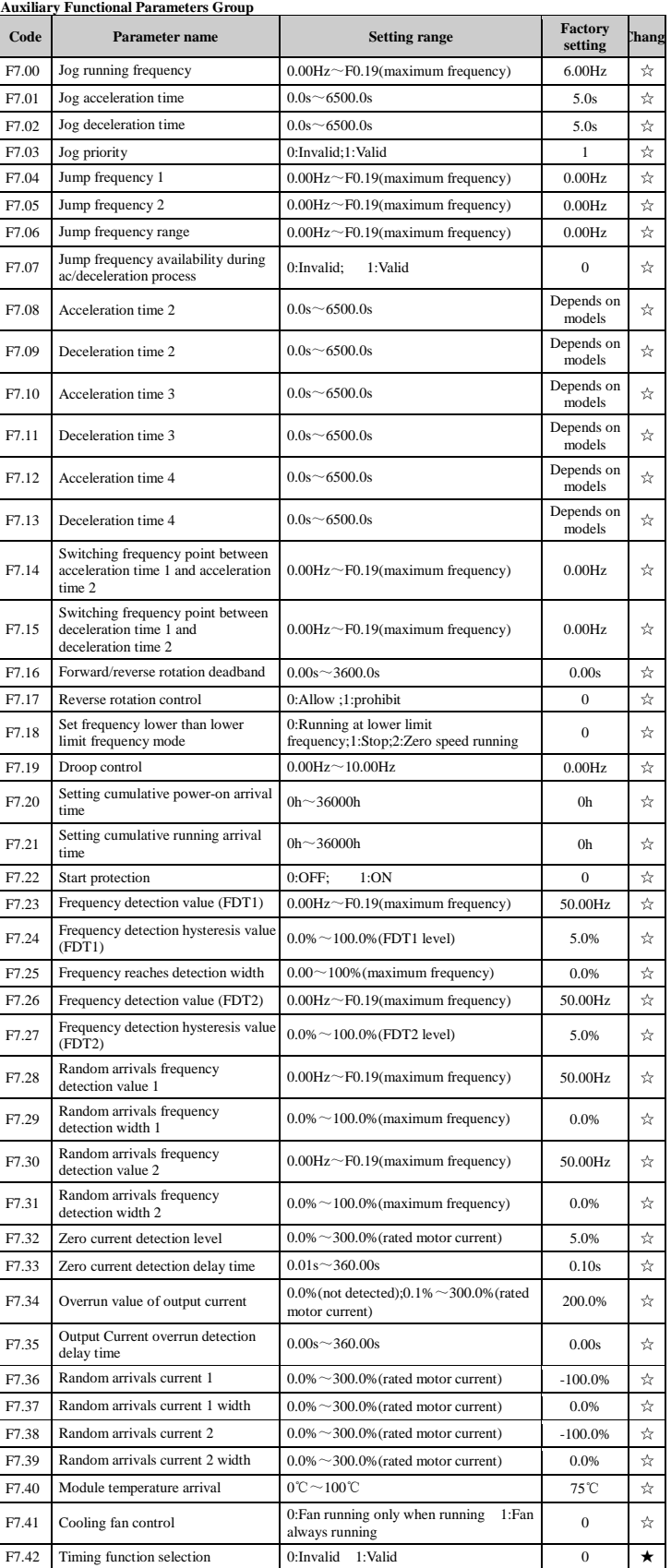

F7.42 Timing function selection 0:Invalid 1:Valid  $0 \neq \bigstar$ 

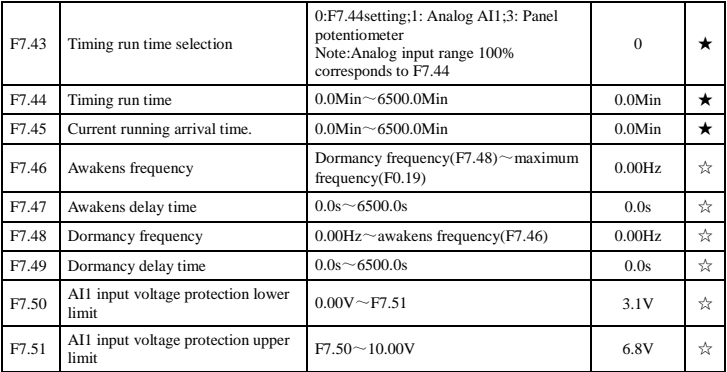

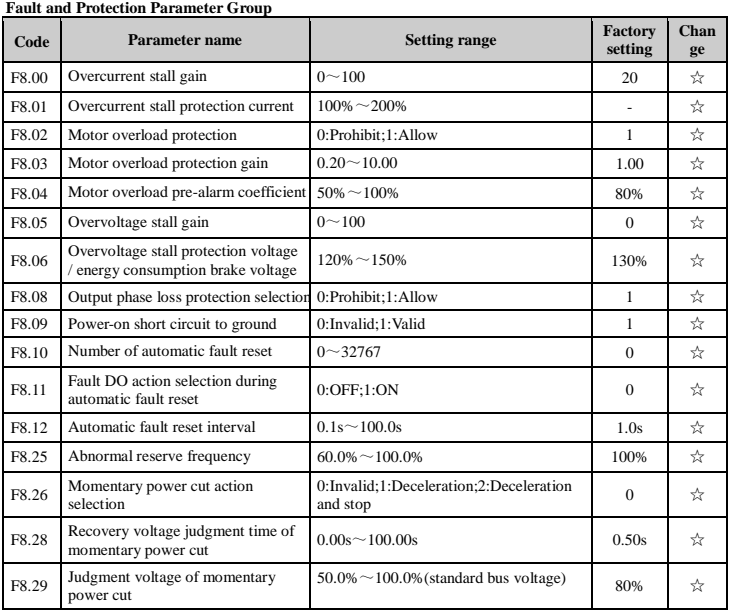

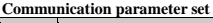

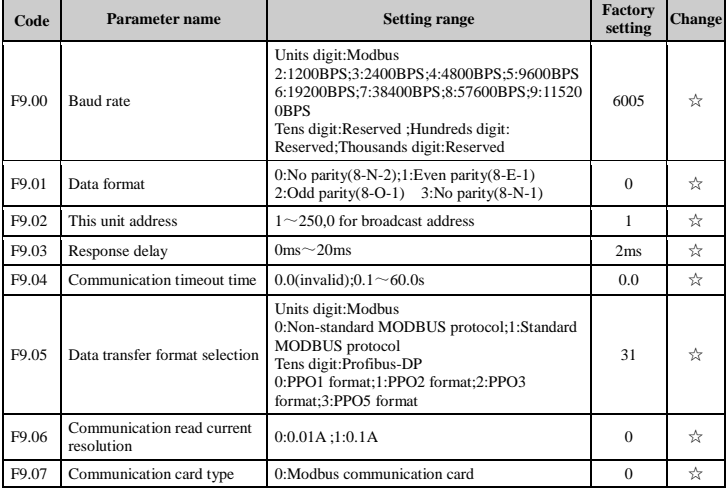

## **Control optimization parameter group**

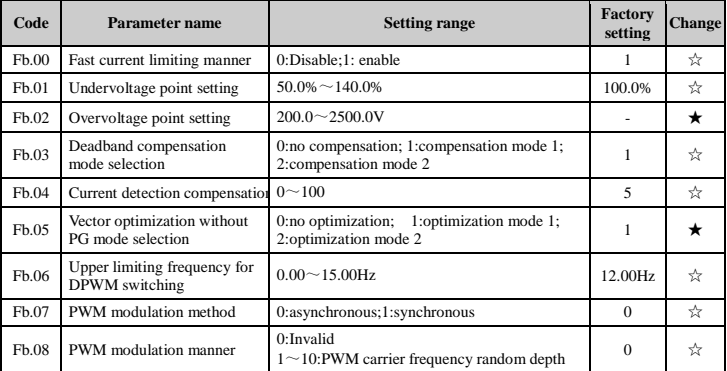

# **Pendulum Frequency, Fixed Length and Counting Parameter Array**

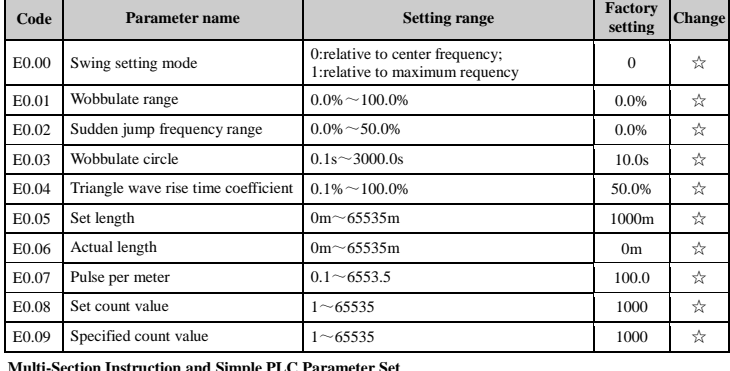

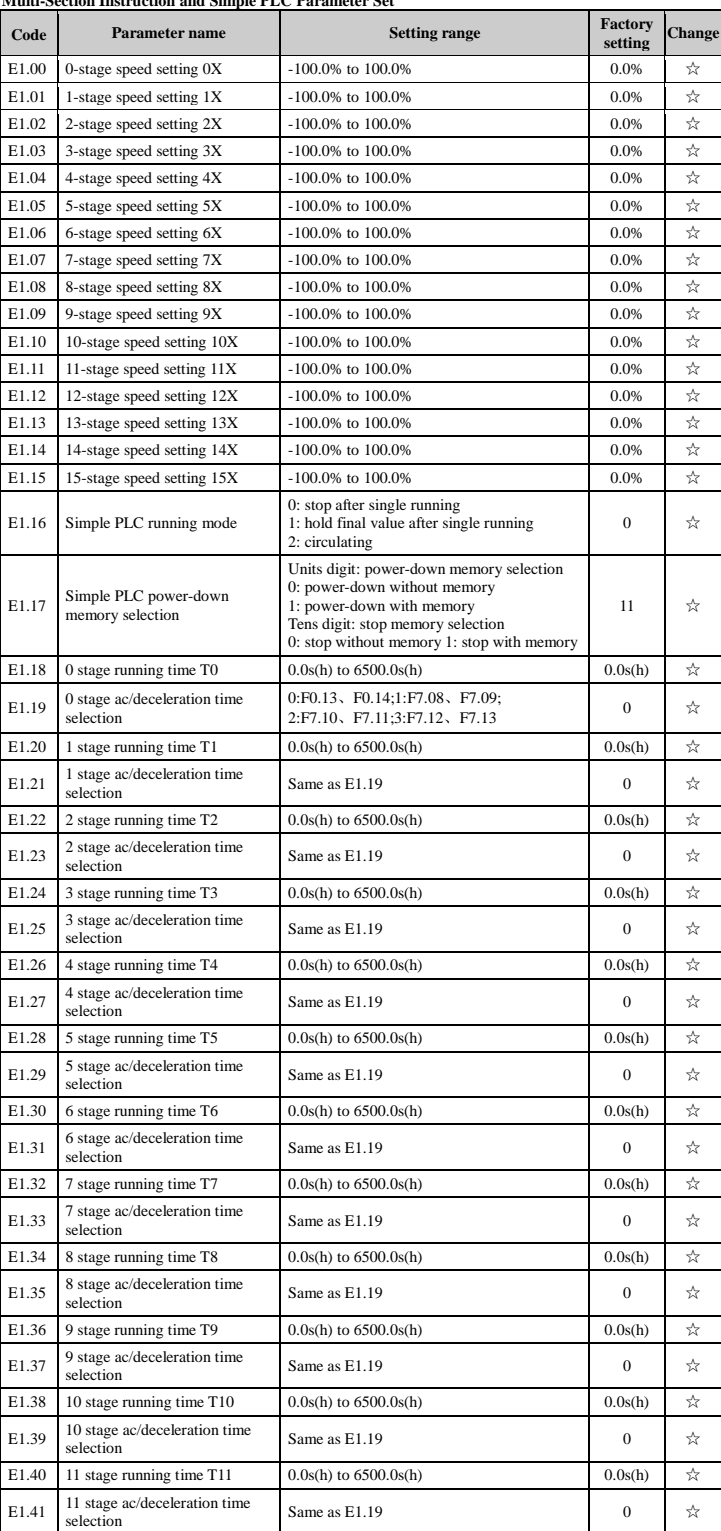

E1.42 12 stage running time T12 0.0s(h) to 6500.0s(h) 0.0s(h)  $\lambda$ 

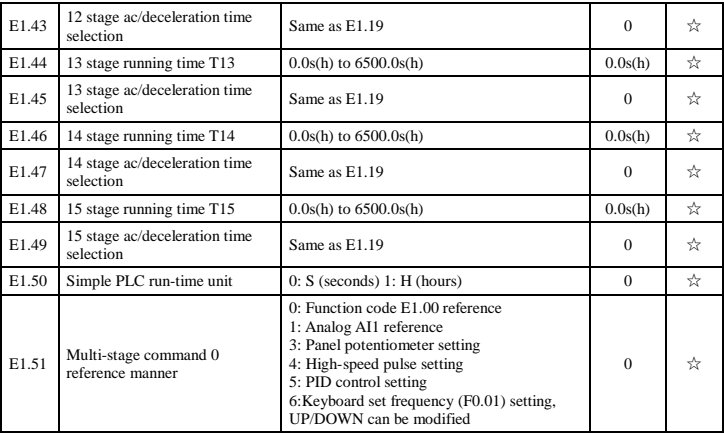

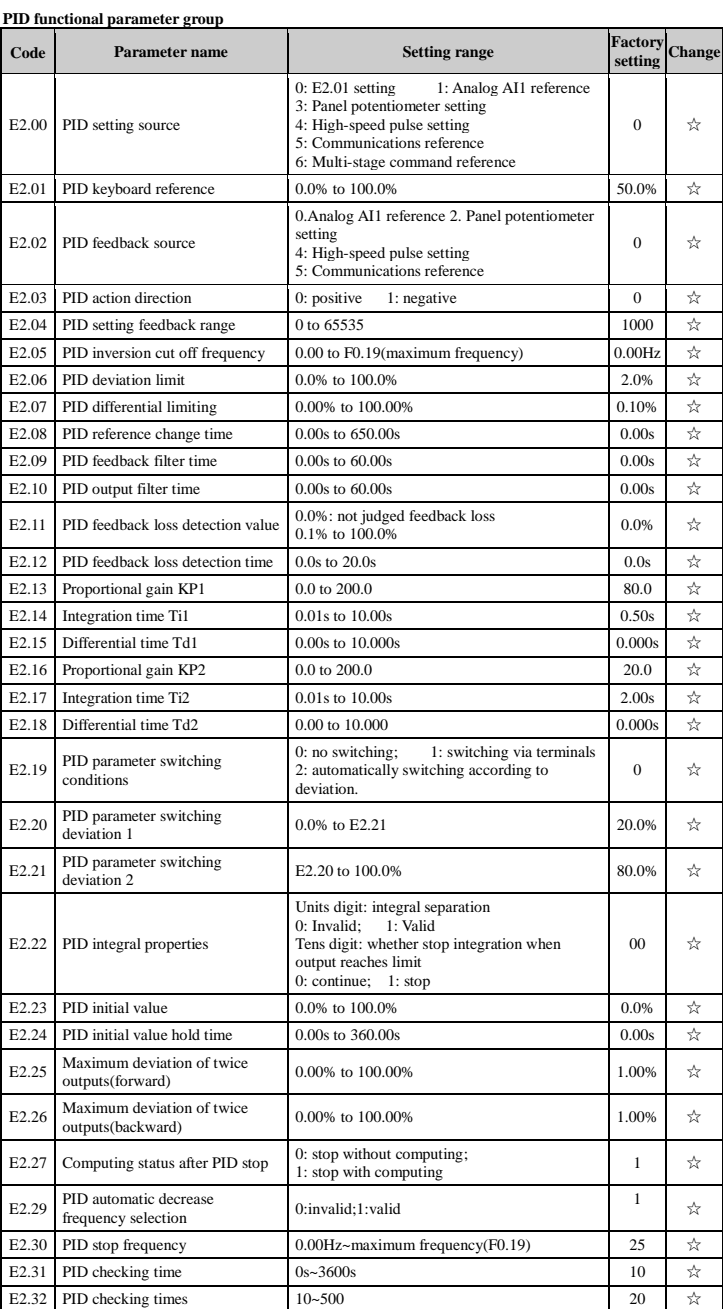

## **Motor Parameters**

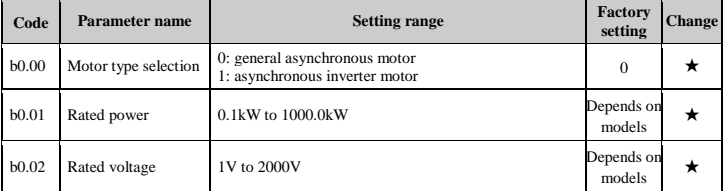

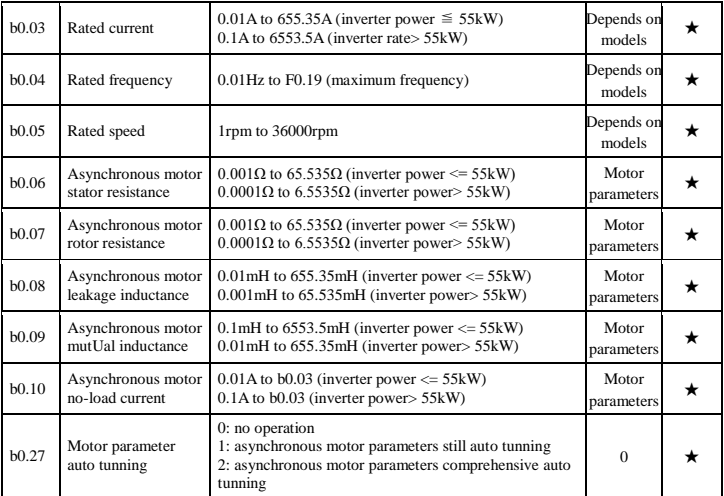

# **Function code management**

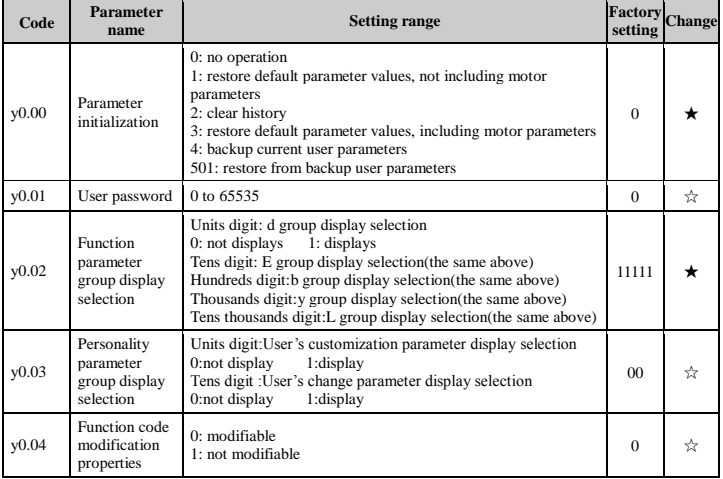

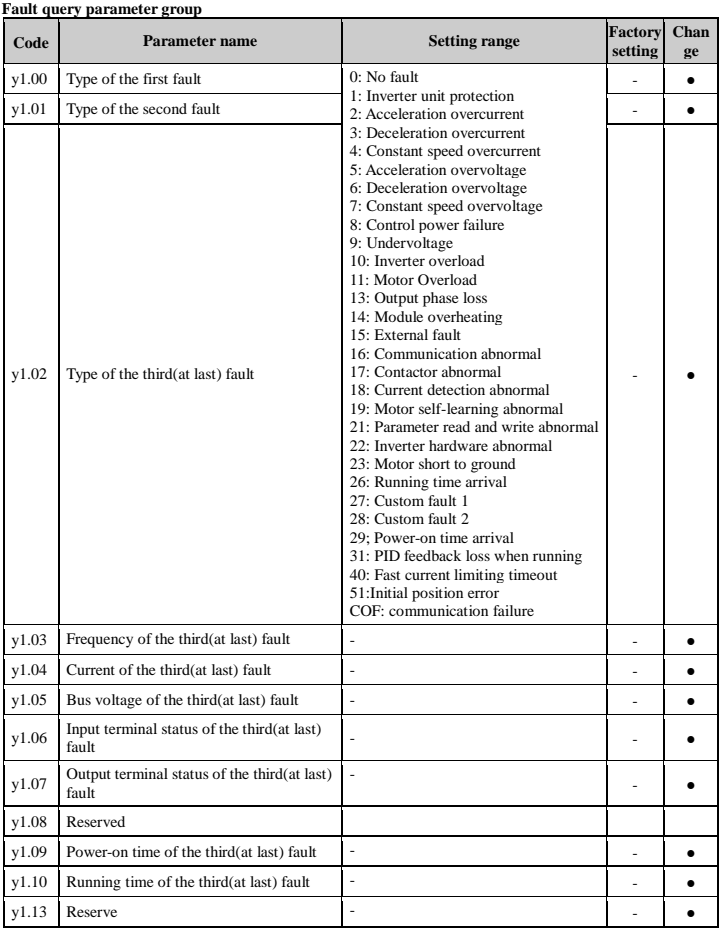

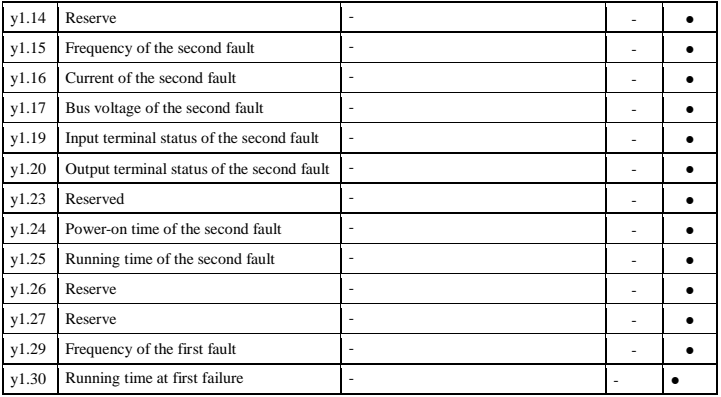

### **8. Fault alarm and countermeasures**

PI500A can provide effective protection when the equipment performance is played fully. In case of abnormal fault, the protection function will be involed, the inverter will start, and the fault code will be displayed on t

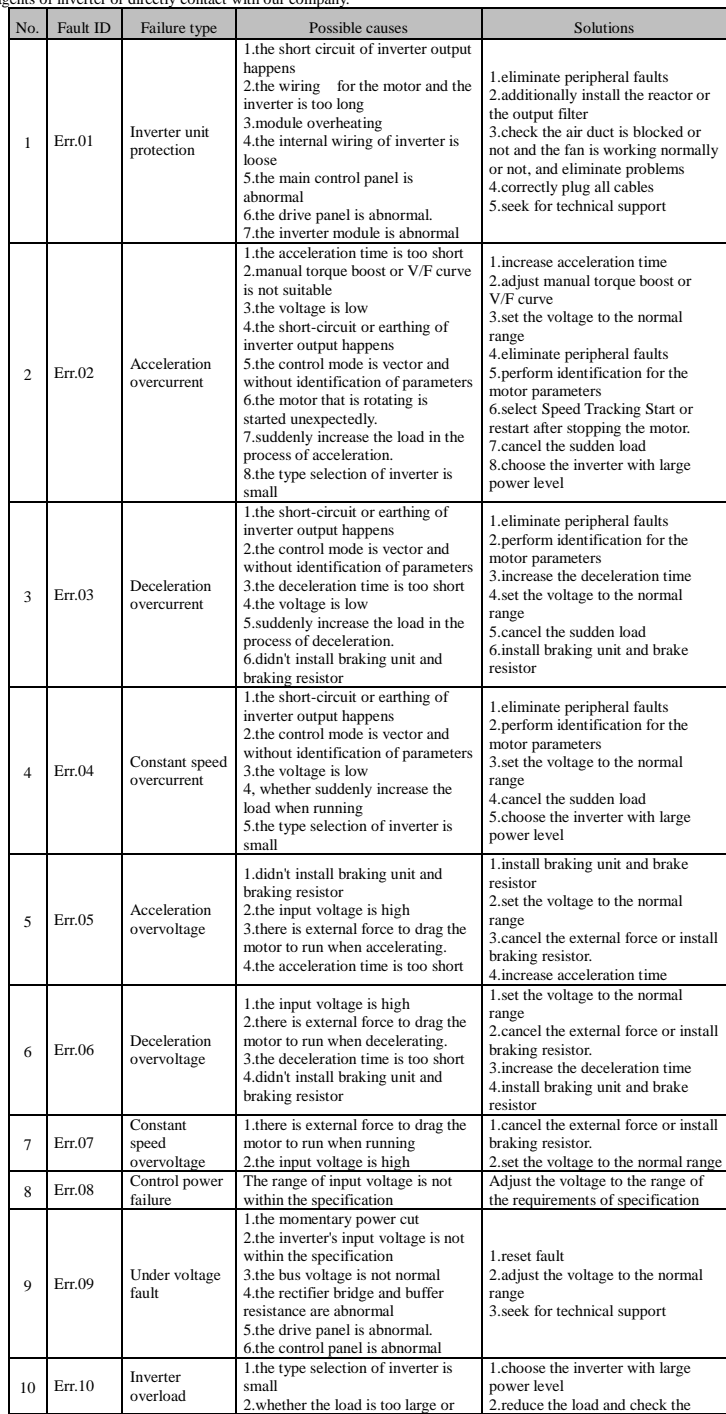

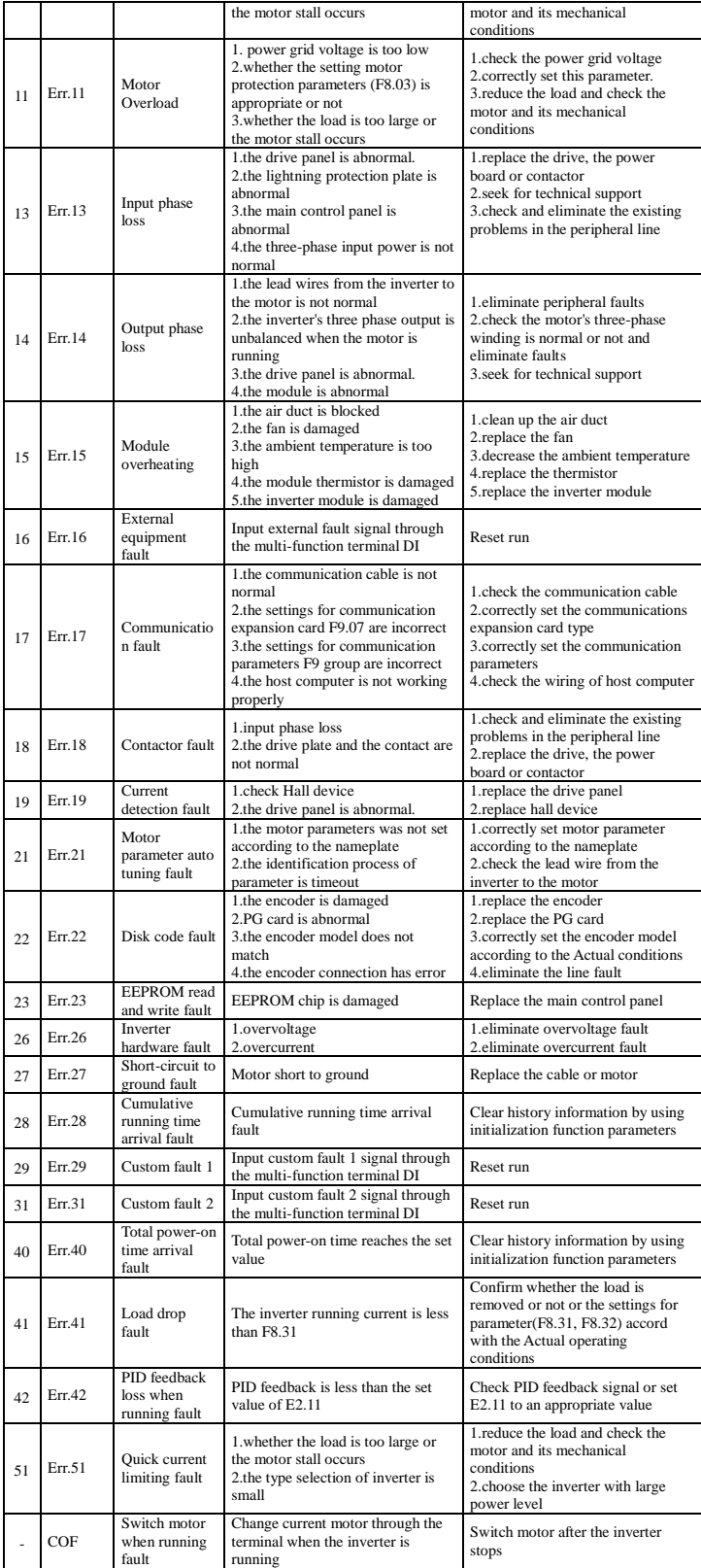